## МИНИСТЕРСТВО НАУКИ И ВЫСШЕГО ОБРАЗОВАНИЯ РОССИЙСКОЙ ФЕДЕРАЦИИ

**Федеральное государственное бюджетное образовательное учреждение высшего образования «Вятский государственный университет» (ВятГУ)**

Колледж ВятГУ

**УТВЕРЖДАЮ** Директор колледжа  $\phi$  Baxpylle Baxpylle B. 31.08.2018 r.

*рег. №3-09.02.07.51\_2018\_0038*

# **РАБОЧАЯ ПРОГРАММА УЧЕБНОЙ ДИСЦИПЛИНЫ**

## **Адаптивные информационные технологии**

для специальности

09.02.07 Информационные системы и программирование

Форма обучения очная

2018 г.

Рабочая программа учебной дисциплины «Адаптивные информационные технологии» разработана на основе федерального государственного образовательного стандарта СПО и в соответствии с примерной программой (при наличии) по специальности 09.02.07 Информационные системы и программирование

Разработчик: Казакова Ирина Леонидовна, преподаватель колледжа ВятГУ

Рассмотрено и рекомендовано ЦК математических и информационных дисциплин, протокол №1 от 31.08.2018 г.

председатель ЦК  $\frac{C}{\sqrt{\frac{1}{N}}$  / Сергеева Е.Г.

© Вятский государственный университет (ВятГУ), 2018 © Казакова И.Л., 2018

# **СОДЕРЖАНИЕ**

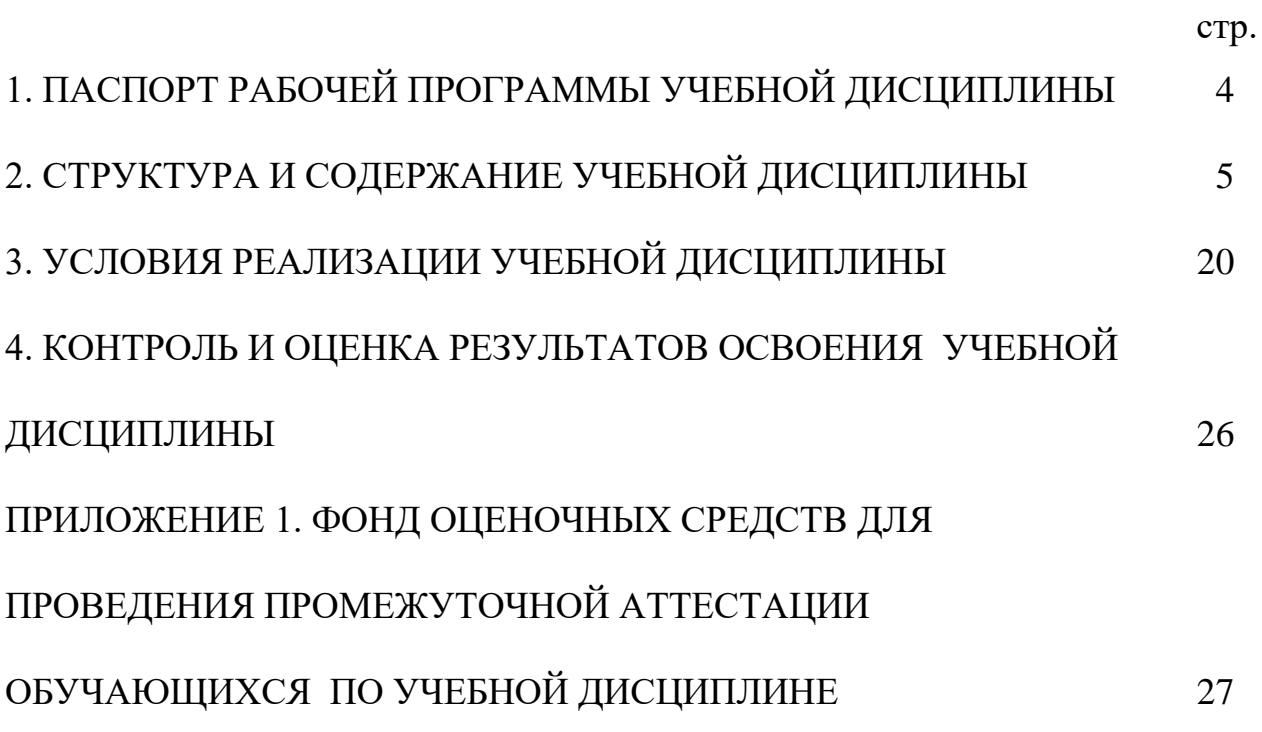

## <span id="page-3-0"></span>**1. ПАСПОРТ РАБОЧЕЙ ПРОГРАММЫ УЧЕБНОЙ ДИСЦИПЛИНЫ Адаптивные информационные технологии**

## **1.1. Область применения рабочей программы**

Рабочая программа учебной дисциплины является частью основной профессиональной образовательной программы в соответствии с ФГОС СПО и примерной программой (при наличии) по специальности 09.02.07 Информационные системы и программирование

## **1.2. Место учебной дисциплины в структуре основной профессиональной образовательной программы:**

«Адаптивные информационные технологии» учебная дисциплина общепрофессионального цикла, обязательной части образовательной программы.

## **1.3. Цели и задачи учебной дисциплины – требования к результатам освоения учебной дисциплины:**

В результате освоения учебной дисциплины обучающийся должен уметь:

- обрабатывать текстовую и числовую информацию.
- применять мультимедийные технологии обработки и представления информации;

 обрабатывать экономическую и статистическую информацию, используя средства пакета прикладных программ.

В результате освоения учебной дисциплины обучающийся должен знать:

 назначение и виды информационных технологий, технологии сбора, накопления, обработки, передачи и распространения информации;

 состав, структуру, принципы реализации и функционирования информационных технологий;

базовые и прикладные информационные технологии;

инструментальные средства информационных технологий.

#### **1.4. Формируемые компетенции**

ОК 01. Выбирать способы решения задач профессиональной деятельности, применительно к различным контекстам.

ОК 02. Осуществлять поиск, анализ и интерпретацию информации, необходимой для выполнения задач профессиональной деятельности.

ОК 04. Работать в коллективе и команде, эффективно взаимодействовать с коллегами, руководством, клиентами.

ОК 05. Осуществлять устную и письменную коммуникацию на государственном языке с учетом особенностей социального и культурного контекста.

ОК 09. Использовать информационные технологии в профессиональной деятельности.

ОК 10. Пользоваться профессиональной документацией на государственном и иностранном языках

ПК 5.1. Собирать исходные данные для разработки проектной документации на информационную систему.

ПК 5.2. Разрабатывать проектную документацию на разработку информационной системы в соответствии с требованиями заказчика.

ПК 5.6. Разрабатывать техническую документацию на эксплуатацию информационной системы.

<span id="page-4-0"></span>ПК 6.3. Разрабатывать обучающую документацию для пользователей информационной системы.

# **2. СТРУКТУРА И СОДЕРЖАНИЕ УЧЕБНОЙ ДИСЦИПЛИНЫ**

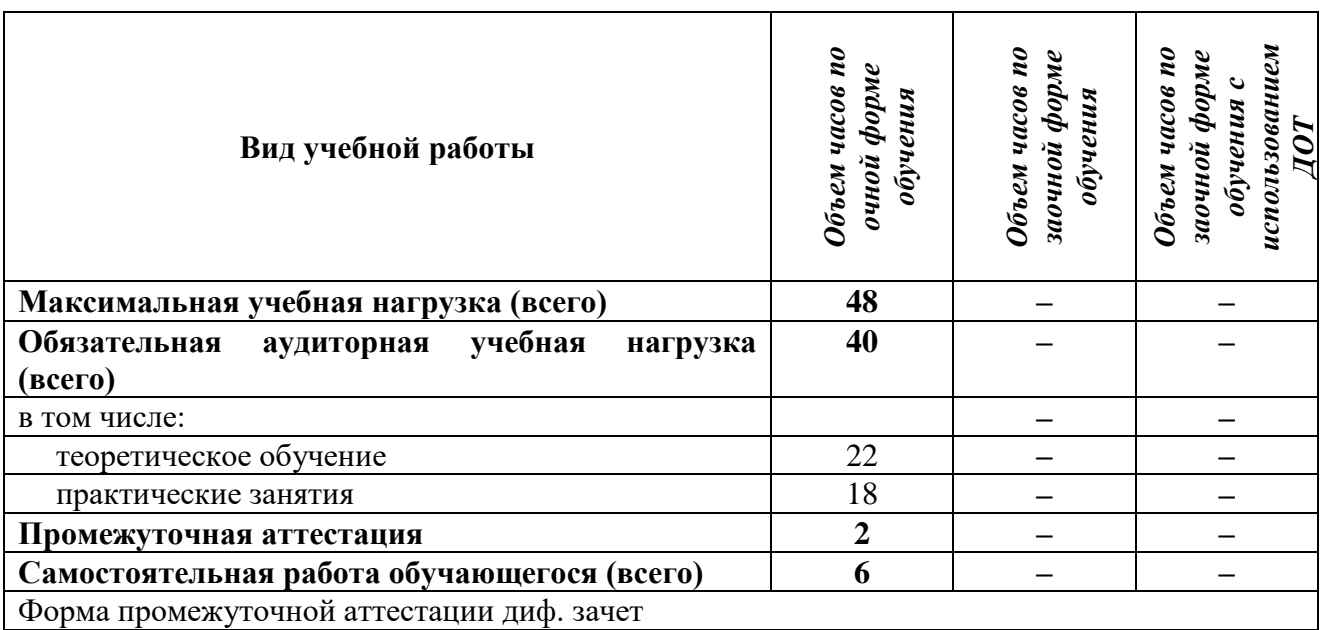

## **2.1. Объем учебной дисциплины и виды учебной работы**

## **2.2. Тематический план учебной дисциплины « Адаптивные информационные технологии»**

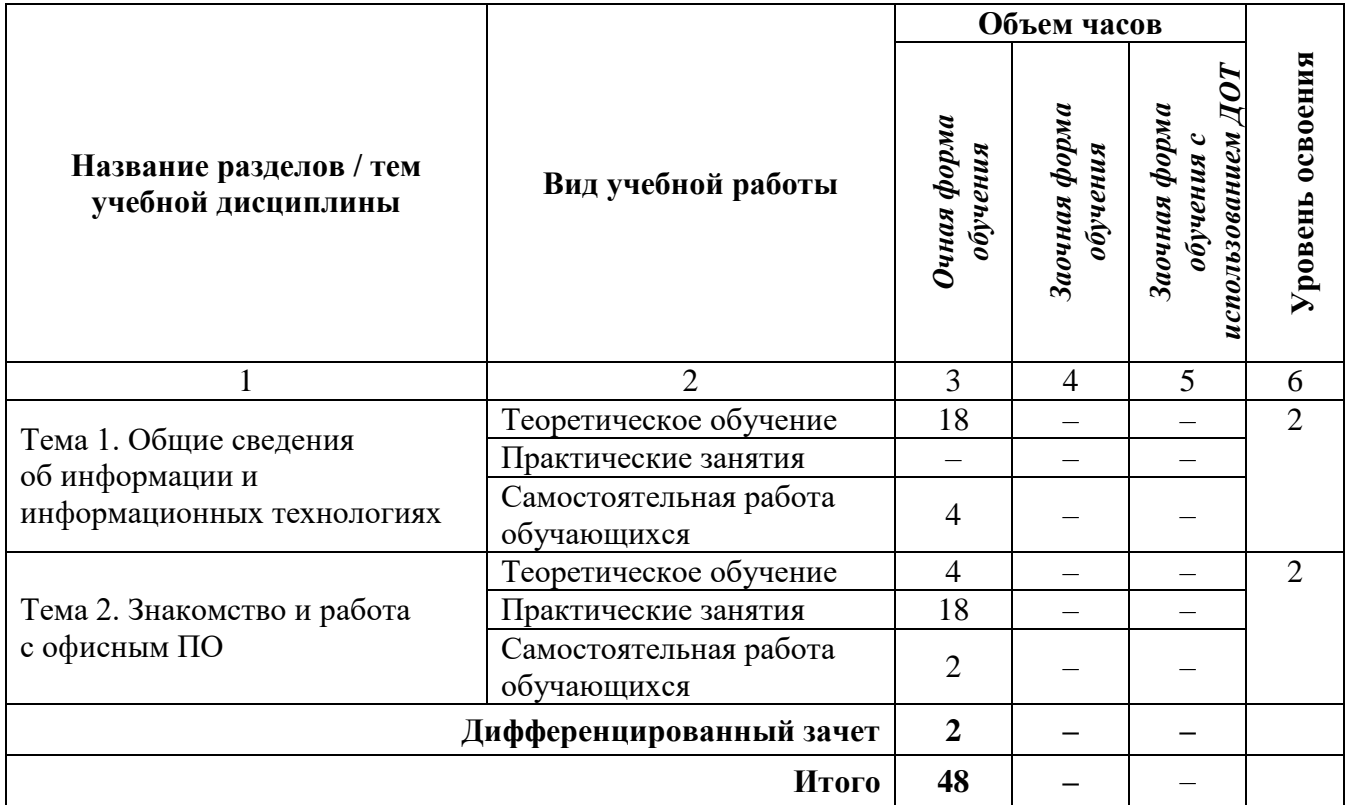

## **2.3. Матрица формируемых общих и профессиональных компетенций в процессе изучения дисциплины «Адаптивные информационные технологии»**

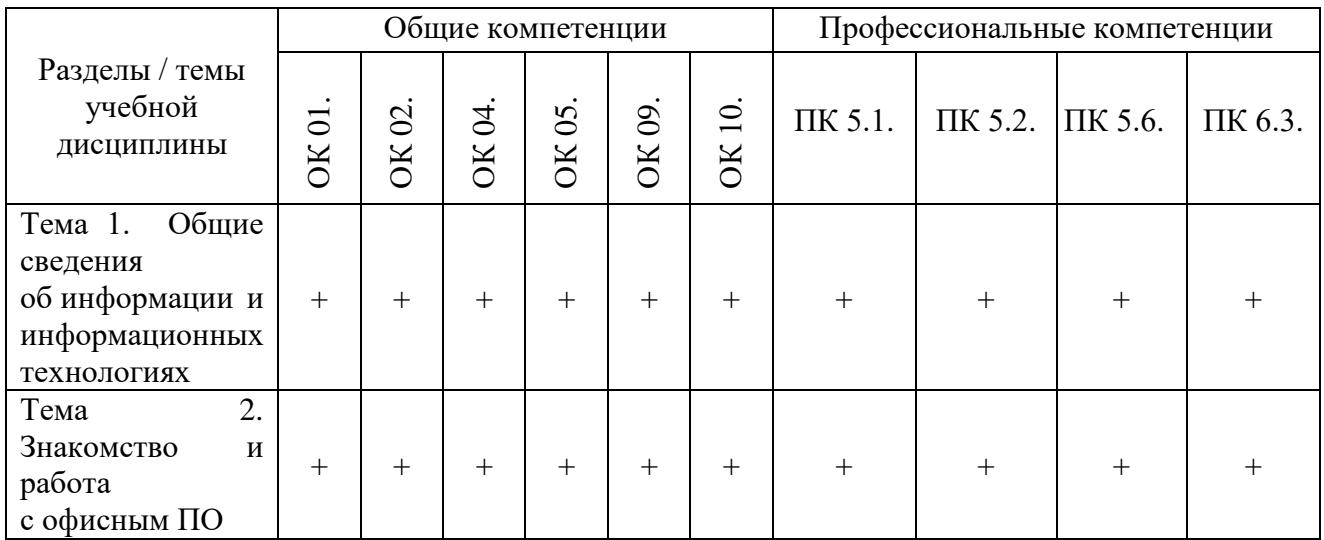

## **2.4. Содержание тем учебной дисциплины**

## <span id="page-6-0"></span>**Тема 1. Общие сведения об информации и информационных технологиях**

#### **Понятие информации и информационных технологий Содержание учебного материала:**

Цели, задачи дисциплины, ее место в системе подготовки специалиста. Основные методы и средства обработки, хранения, передачи и накопления информации. Понятие информационных технологий, их классификация и роль в обработке информации, история развития.

**Самостоятельная работа**: проработка конспекта лекции, подготовка к опросу

**Формы текущего контроля по теме:** устный опрос

**Вопросы для подготовки к текущей аттестации по теме:**

- 1. Каким образом ИТ связаны с наукой информатикой?
- 2. Каковы тенденции развития информационных технологий?
- 3. Назовите роль и значение современных ИТ в деятельности организаций.

## **Информационные системы**

## **Содержание учебного материала:**

Понятие информационных систем, их классификация и роль в обработке информации. Основные направления использования информационных систем в профессиональной деятельности.

**Самостоятельная работа**: проработка конспекта лекции, подготовка к опросу Формы текущего контроля по теме: письменный опрос.

## **Вопросы для подготовки к текущей аттестации по теме:**

Какова роль и значение современных информационных систем в деятельности организаций?

## **Примерные вопросы письменного опроса:**

- 1. Информационная система это …
- 2. Информационная среда это …
- 3. Информационные технологии это …
- 4. Раскройте классификацию ИТ по классу реализуемых операций.
- 5. Укажите этапы развития ИТ по видам инструментария.
- 6. Приведите примеры инструментария ИТ.

7. Назовите основные элементы информационной системы.

## **Аппаратное обеспечение информационных технологий Содержание учебного материала:**

Архитектура компьютера: понятие, принципы архитектуры Джона фон Неймана, схема магистрально-модульной архитектуры компьютера. Основные и периферийные устройства.

**Самостоятельная работа:** подготовить сообщения по выбору оптимальной конфигурации компьютера

**Формы текущего контроля по теме:** устный опрос

## **Вопросы для подготовки к текущей аттестации по теме:**

1. Чем открытый вид архитектуры отличается от закрытого?

2. На чем основывается магистрально-модульный принцип построения компьютера?

3. Укажите проблему в работе компьютера: при включении компьютера, на экране монитора нет изображения.

4. Каковы основные правила хранения и эксплуатации различных типов носителей информации?

## **Современные аппаратные средства**

## **Содержание учебного материала:**

Виды организационной техники как устройств обработки информации. Основные характеристики современных аппаратных средств.

**Самостоятельная работа**: опорный конспект по теме «Выбор оптимальной конфигурации компьютера»

### **Формы текущего контроля по теме:** устный опрос

## **Вопросы для подготовки к текущей аттестации по теме:**

1. Какой вид принтера целесообразно покупать для работы в офисе?

2. Каков алгоритм работы факса?

**Программное обеспечение информационных технологий Содержание учебного материала:**

Понятие и классификация программного обеспечения. Системное, прикладное и инструментальное программное обеспечение.

**Самостоятельная работа**: дополнить таблицу «Виды ПО»

**Формы текущего контроля по теме:** устный опрос

**Вопросы для подготовки к текущей аттестации по теме:**

1. Какие прикладные программные средства необходимы для вашей профессиональной деятельности?

2. Перечислите программы-утилиты и кратко объясните их назначение.

3. В чем состоит различие между данными и программами?

#### **Пакеты прикладных программ**

### **Содержание учебного материала:**

Понятие пакетов прикладных программ, их назначение, примеры. Понятие офисных информационных систем, возможности применения в профессиональной деятельности. Пакет Microsoft Office.

**Самостоятельная работа**: проработка конспекта лекции, подготовка к опросу **Формы текущего контроля по теме:** письменный опрос

#### **Вопросы для подготовки к текущей аттестации по теме:**

1. По какому принципу несколько программ объединяют в «пакеты»?

2. Назовите основные составляющие офисного пакета.

3. Что называют офисной информационной системой?

4. Как называется программа для обмена электронными сообщениями, входящая в офисный пакет? Каковы ее возможности?

## **Примерные вопросы письменного опроса:**

1. Заданная последовательность действий для решения определенной задачи:

- а) программное обеспечение в) программный продукт
- б) компилятор г) программа

2. Программное обеспечение, которое направлено на поддержку и функционирование компьютерной системы:

- а) прикладное в) инструментальное
	-

б) системное г) утилитарное 3. Прикладное программное обеспечение:

а) программы для обеспечения работы других программ

б) программы для решения задач обработки информации

в) программы, обеспечивающие качество работы периферийных устройств

г) программы, обеспечивающие перевод команд с языка высокого уровня на машинный

язык

4. Пакеты прикладных программ – это …

5. Приведите примеры офисных пакетов.

## **Компьютерные сети**

## **Содержание учебного материала:**

Процесс передачи информации. Понятие компьютерной сети. Основные сетевые устройства: маршрутизатор, коммутатор, шлюз, концентратор, кабели, модем, роутер. Понятие сервера, клиента сети. Классификация компьютерных сетей. Топология сети. Организация передачи данных в компьютерных сетях. Протоколы передачи данных.

**Самостоятельная работа**: проработка конспекта, подготовка к тестированию

**Формы текущего контроля по теме:** письменный опрос

**Вопросы для подготовки к текущей аттестации по теме:**

1. В чем заключается назначение компьютерной сети?

2. Что относят к ресурсам компьютерной сети?

3. Охарактеризуйте основные аппаратные средства.

4. Какие сети выделяют по широте охвата пользователей?

5. В чем отличие топологии компьютерной сети «Звезда» от топологии «Пассивная звезда»?

6. Что представляет собой структура сети Интернет?

7. Чем IP-адрес отличается от доменного?

## **Основные службы сети Интернет**

#### **Содержание учебного материала:**

Электронная почта. FTP-сервер. Общение в режиме реального времени. IP-телефония, видеоконференции. Всемирная паутина, технология WWW. Электронная коммерция. Webстраница, сайт. Облачные технологии.

**Самостоятельная работа:** опорный конспект по теме «Нормы сетевого этикета»

**Формы текущего контроля по теме:** защита докладов, тестирование

#### **Вопросы для подготовки к текущей аттестации по теме:**

1. Что такое пропускная способность канала связи и в чем она измеряется?

2. Что такое DNS-сервер?

3. Лидирующее место занимает такая служба Интернета, как …

4. Какие преимущества имеют «облачные» технологии?

#### **Примерные вопросы тестирования:**

1. Объединение компьютеров и локальных сетей, расположенных на удаленном расстоянии, для общего использования мировых информационных ресурсов – …

а) локальная сеть

б) корпоративная сеть

в) глобальная сеть

г) региональная сеть

2. Множество компьютеров, связанных каналами передачи информации и находящихся в пределах одного помещения, здания, называется:

а) глобальной компьютерной сетью

б) информационной системой с гиперсвязями

в) локальной компьютерной сетью

г) региональной компьютерной сетью

3. Сеть, в которой каждый пользователь сам решает вопрос доступа к своим файлам называют:

а) сетью с выделенным узлом

б) корпоративной КС

в) одноранговой КС

г) сетью Интранет

4. Какой кабель обеспечивает скорость передачи данных до 10 Мбит/с:

а) коаксиальный

б) витая пара

в) оптоволоконный

г) кросс-кабель

5. Топология «шина» характеризуется:

а) подключением к центральному компьютеру остальных устройств

б) замкнутой цепью передачи информации

в) параллельным подключением компьютеров к одной линии связи

г) последовательной передачей информации каждого ПК к другому

## **Основные угрозы и методы обеспечения информационной безопасности Содержание учебного материала:**

Информационная безопасность и основные угрозы и методы обеспечения информационной безопасности. Методы и средства защиты информации. Законодательство в сфере защиты информационной собственности и авторских прав. Лицензионное программное обеспечение. Способы распространения программных продуктов. Авторское право.

**Самостоятельная работа**: выписать понятия коммерческой, служебной и государственной тайны; подготовить сообщение на тему «Юридическая ответственность за установку нелицензионных программ»

**Формы текущего контроля по теме:** устный опрос

## **Вопросы для подготовки к текущей аттестации по теме:**

1. Что такое информационная безопасность?

- 2. Каковы основные угрозы потери или искажения информации?
- 3. Перечислите способы биометрической системы защиты информации.
- 4. Каковы способы распространения программных продуктов?
- 5. На какие информационные объекты не распространяется авторское право?

## **Программно-технический уровень защиты информации Содержание учебного материала:**

Методы и средства защиты информации на программно-техническом уровне. Защита информации от сбоев оборудования, от случайной потери, от искажения. Антивирусные средства защиты информации: понятие компьютерного вируса, его жизненный цикл, классификация, антивирусные программы, их виды.

**Самостоятельная работа**: проработка конспекта, подготовка к опросу, заполнить таблицу «Отличия компьютерных вирусов от других вредоносных программ»

#### **Формы текущего контроля по теме:** письменный опрос

## **Вопросы для подготовки к текущей аттестации по теме:**

- 1. Каковы основные методы и средства защиты информации?
- 2. Что такое «электронная подпись»?
- 3. Где и когда «зародились» компьютерные вирусы?
- 4. Для чего необходимо обновлять антивирусную программу?

## **Примерные вопросы письменного опроса**

- 1. Что называют защитой информации?
- 2. Перечислите виды вредоносных программ.
- 3. Приведите 2-3 примера антивирусных программ ревизоров.
- 4. В чем отличие процесса идентификации от аутентификации?

## **Тема 2. Знакомство и работа с офисным ПО**

## **Обработка информации в текстовом редакторе Содержание учебного материала:**

Различные форматы текстовых документов. Создание и редактирование документов в MS Word. Форматирование страницы, символов и абзацев. Обзор приемов редактирования и форматирования текстовых объектов. Создание, форматирование таблицы. Обзор в режиме демонстрации приемов редактирования и форматирования таблицы.

#### **Практическое занятие**:

1. Основные возможности и назначение табличного редактора.

- 2. Создание, редактирование и форматирование текстового документа.
- 3. Применение различных возможностей текстового редактора.

#### Выполнение задания:

1) Форматирование текста. Скопировать данный текст и отформатировать по образцу:

 $B$ водимые символы (Times New Roman, 14, K) ноявляются в том месте экрана (Arial, 12, красный, зачеркнутый), где находится курсор, (Arial Narrow, 10, подчеркнутый) который сдвигается вправо, (Times New Roman, 12, надстрочный) <sub>оставляя за собой цепочку символов</sub> (Times New Roman, 12, подстрочный) При достижении правого поля страницы (Times New Roman, 10, подчеркнутый, Ж, темно-красный, малые прописные, разреженный на 0,25пт)

<mark>курсор автоматически перемещается в следующую строку.</mark> (Monotype Corsiva, заливка цветом - желтый, 12) ЭТОТ ПРОЦЕСС НАЗЫВАЕТСЯ (Arial Unicode MS, 12, Ж, все прописные) Перетеканием Тек-

*ста* (Times New Roman, 12, К, красный, начинать с прописных), *а нажатие на кла-*

**ВИШУ** (Comic Sans MS, 20)  $E_{n_t}$  (Times New Roman, 12, интервал -разреженный на 2пт,

смещение каждого знака вниз на 3пт, относительно предыдущего) создатновый абзац (Times New Roman, 12, интервал - уплотненный на 1,5 пг) <del>в не новую строку.</u> Times</del> New Roman, 12, двойное зачеркивание, утопленный)

## 2) Форматирование абзацев. Списки.

Наберите текст и задайте выравнивание для абзацев: первый абзац по правому краю листа, второй – по левому краю листа, третий – по центру и четвертый – по ширине.

Пример выравнивания колонки текста по правому краю. Пример выравнивания колонки текста по правому краю. Пример выравнивания колонки текста по правому краю.

Пример выравнивания колонки текста по левому краю. Пример выравнивания колонки текста по левому краю. Пример выравнивания колонки текста по левому краю.

Пример выравнивания колонки текста по центру. Пример выравнивания колонки текста по центру. Пример выравнивания колонки текста по центру.

Пример выравнивания колонки текста по ширине. Пример выравнивания колонки текста по ширине. Пример выравнивания колонки текста по ширине.

Оформите текст по образцу:

Улыбка легкая без слов Взошла над морем, как рассвет,

Земля с десятков островов Шлет радостный привет,

И, славой яркою горя. Ты нежишь земли и моря!

Улыбка легкая без слов

Взошла над морем, как рассвет.

Земля с десятков островов Шлет радостный привет,

И, славой яркою горя, Ты нежишь земли и моря!

Создать следующий текст, используя списки и применяя границу для текста

Nº Наименование юридической услуги Стоимость (руб.)  $\rightarrow$  $\rightarrow$ 4 услуга · ………………… регистрация ОАО, ЗАО …………………………………………………………………………4500¶ 

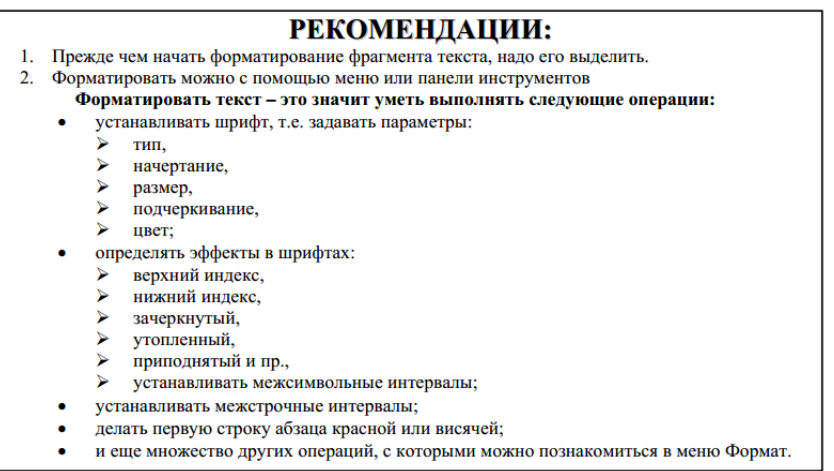

**Самостоятельная работа**: создать памятку по «горячим» клавишам текстового редактора MS Word

**Формы текущего контроля по теме:** практическая работа

## **Вопросы для подготовки к текущей аттестации по теме:**

Для чего применяется табуляция в текстовом редакторе?

## **Оформление делового текстового документа**

#### **Содержание учебного материала:**

Применение различных возможностей текстового редактора MS Word

## **Практическое занятие**:

1. Оформление делового текстового документа.

2. Применение различных возможностей текстового редактора.

Выполнение заданий:

1) Создать по образцу деловые документы – заявление, докладную записку и договор.

2) Оформить реферат согласно требованиям его оформления, с автосодержанием, ссылками и сносками.

**Самостоятельная работа**: создать памятку по правилам ввода текстовой информации **Формы текущего контроля по теме:** практическая работа

#### **Вопросы для подготовки к текущей аттестации по теме:**

1. Как создать многостраничный текстовый документ с различной ориентацией листов?

2. Как создать автоматическое оглавление в текстовом редакторе?

## **Обработка информации в табличном редакторе Содержание учебного материала:**

Ввод и редактирование данных в MS Excel, работа со столбцами, строками и листами рабочей книги. Вычисления в таблице. Относительная и абсолютная адресация ячеек.

#### **Практическое занятие:**

1. Обзор в режиме демонстрации основных возможностей MS Excel по вводу и форматированию данных различных типов.

2. Обзор в режиме демонстрации основных возможностей MS Excel по вычислениям с помощью формул.

**Самостоятельная работа:** создание памятки «Основные возможности табличного редактора»

**Формы текущего контроля по теме:** практическая работа

**Вопросы для подготовки к текущей аттестации по теме:**

1. Перечислите возможности, которые предоставляет табличный редактор MS Excel, кроме вычислений.

2. Назовите отличие относительных ссылок табличного редактора от абсолютных.

## **Построение диаграмм. Сортировка, фильтрация данных. Сводные таблицы Содержание учебного материала:**

Понятие и виды диаграмм. Построение, редактирование диаграмм. Сортировка, фильтрация, поиск данных. Оптимизация и решение задач средствами табличного редактора.

## **Практическое занятие**:

1. Откройте документ Динамика.xls и отформатируйте его по образцу:

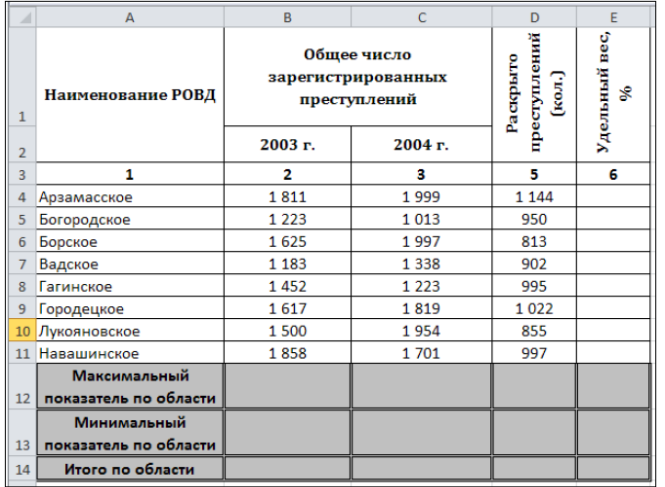

Заполните три нижние строки с помощью вставки функций МАКС, МИН СУММ.

2. Откройте документ Численность рабочих.xls и постройте к таблице круговую диаграмму:

## Численность рабочих (тыс. чел.)

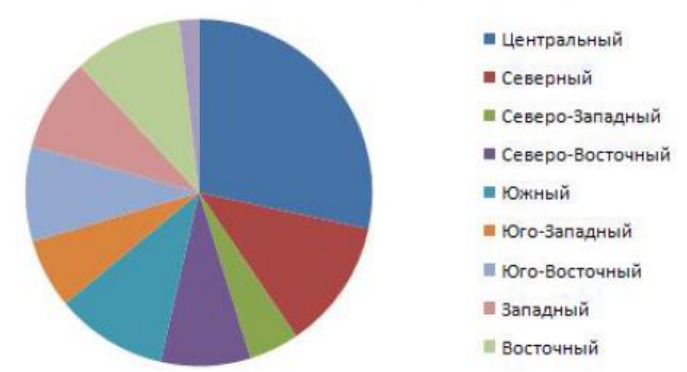

3. К этой же таблице добавьте еще одну объемную круговую диаграмму с подписями данных: Численность рабочих (тыс. чел.)

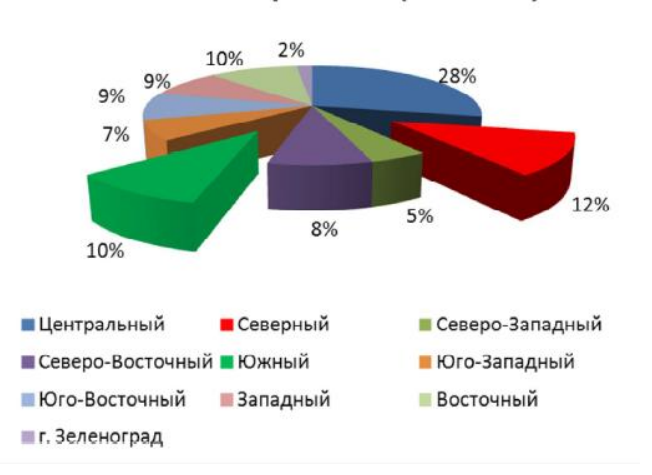

4. Графики:

а) постройте график, иллюстрирующий различия среднего уровня загрязнённости воздуха по районам.

б) постройте график, показывающий изменение уровня загрязнённости по районам в течение месяца.

в) постройте график, на котором видна величина отклонения от нормы уровня загрязненности Индустриального района в течение месяца.

г) постройте трёхмерный график, который иллюстрирует изменение средненедельного уровня замеров для всех районов.

5. Сортировка и фильтрация:

а) заполните таблицу и проведите расчеты для последних двух столбцов (Удержание составляет 13%);

б) постройте диаграмму (гистограмму), отражающую начисленные суммы;

в) отсортируйте данные таблицы по двум ключам: Отдел, Начислено (по убыванию);

г) скопируйте всю таблицу и вставьте ее ниже (примерно начиная с ячейки А20);

д) найдите во второй таблице записи сотрудников 2 отдела, у которых сумма к выдаче находится в пределах от 10000 рублей до 15000 рублей.

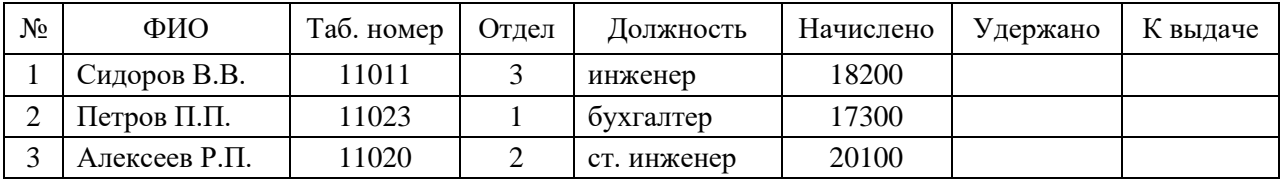

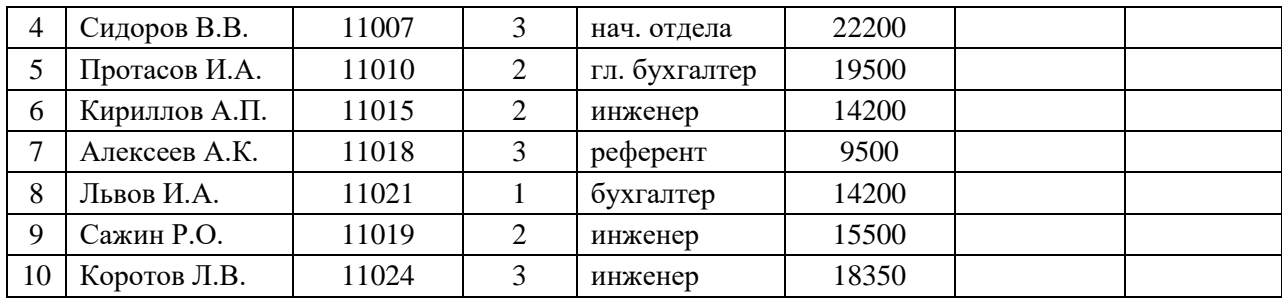

**Самостоятельная работа**: доделать практическую работу **Формы текущего контроля по теме:** практическая работа **Вопросы для подготовки к текущей аттестации по теме:**

1. Что такое электронная таблица?

2. В чем отличие условного форматирования таблицы?

## **Прогнозирование данных: подбор параметра, поиск решения Содержание учебного материала:**

Применение подбора параметра и поиска решения для прогнозирования данных.

## **Практическое занятие:**

Мебельное производство (максимизация прибыли)

Фирма производит две модели А и В сборных книжных полок.

Их производство ограничено наличием сырья (высококачественных досок) и временем машинной обработки. Для каждого изделия модели А требуется 3 м² досок, а для изделия модели В - 4 м². Фирма может получить от своих поставщиков до 1700 м² досок в неделю.

Для каждого изделия модели А требуется 12 мин машинного времени, а для изделия модели В - 30 мин. в неделю можно использовать 160 ч машинного времени.

Сколько изделий каждой модели следует выпускать фирме в неделю для достижения максимальной прибыли, если каждое изделие модели А приносит 60 руб. прибыли, а каждое изделие модели В - 120 руб. прибыли?

1. Создать таблицу и ввести формулы:

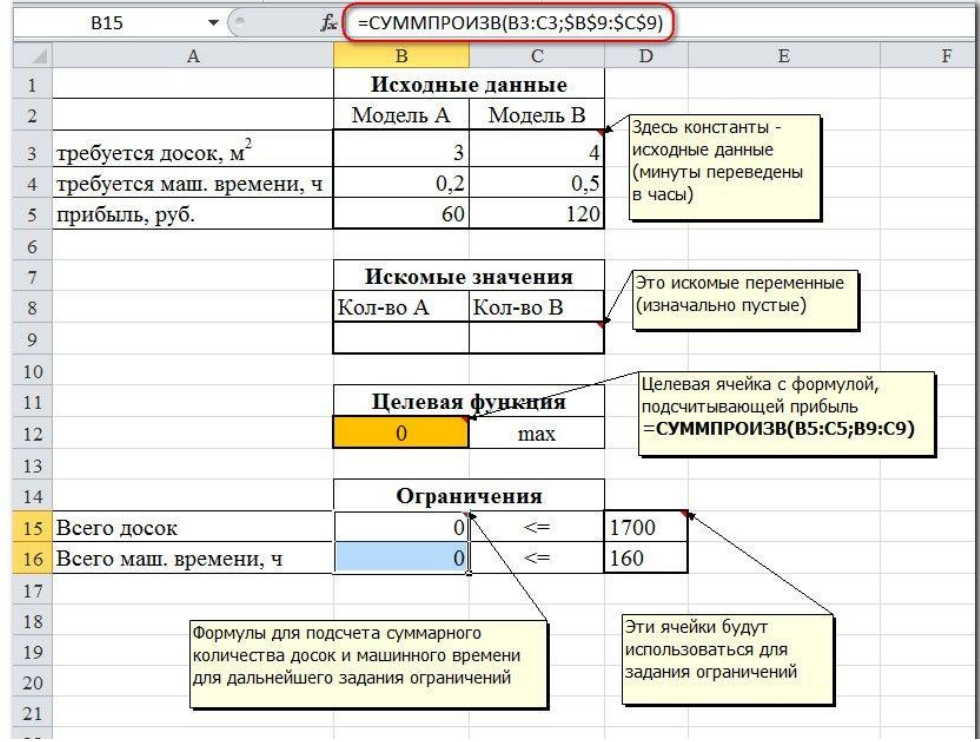

Запустить Поиск решения:

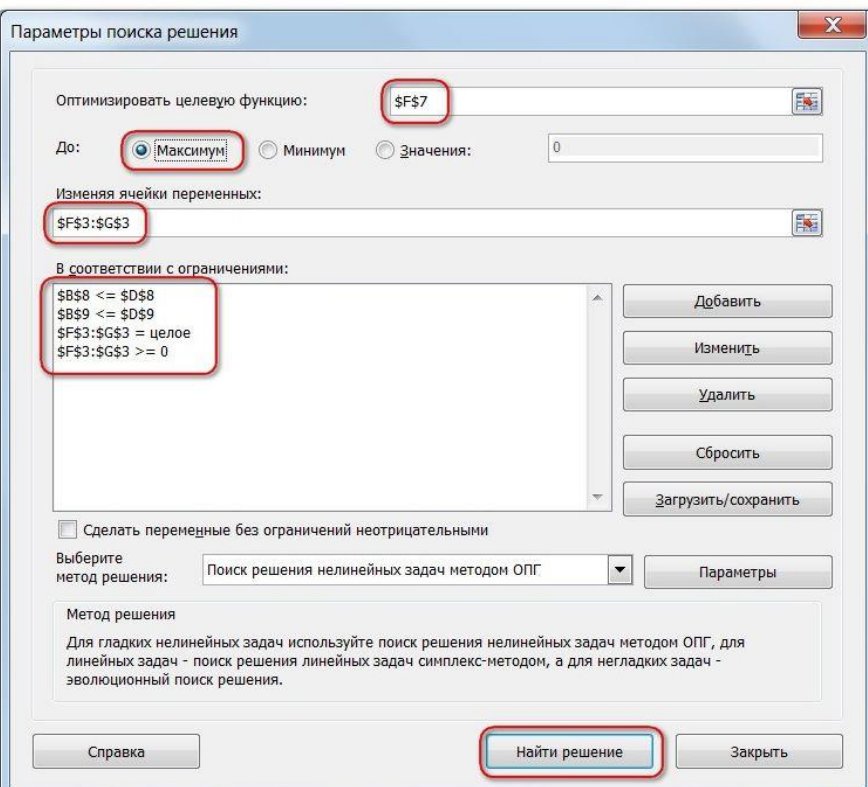

Целевая ячейка F7 содержит формулу для расчёта прибыли Параметр оптимизации - максимум

Изменяемые ячейки F3:G3

Ограничения: найденные значения должны быть целыми, неотрицательными; общее количество машинного времени не должно превышать 160 ч (ссылка на ячейку D9); общее количество сырья не должно превышать 1700 м² (ссылка на ячейку D8). Здесь вместо ссылок на ячейки D8 и D9 можно было указать числа, но при использовании ссылок какие-либо изменения ограничений можно производить прямо в таблице.

Результат:

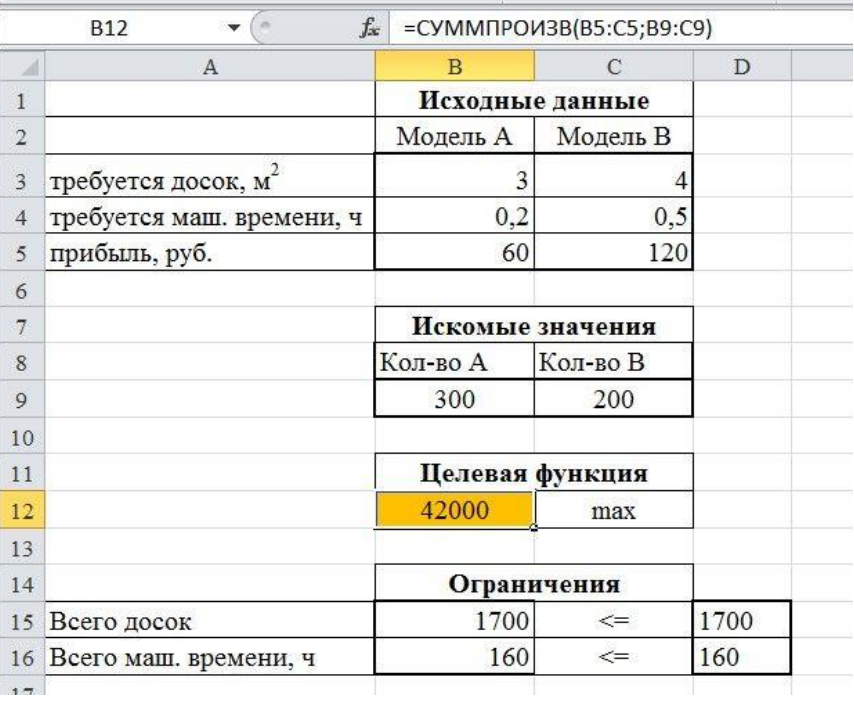

**Формы текущего контроля по теме:** практическая работа

#### **Вопросы для подготовки к текущей аттестации по теме:**

Чем подбор параметра отличается от поиска решения? Всегда оба метода можно применять для решения одной и той же задачи?

#### **Компьютерные презентации**

## **Содержание учебного материала:**

Понятие, задачи, назначение компьютерной презентации. Правила создания. Основные приемы задания анимации, переходов между слайдами, гиперссылок, триггеров, демонстрации. Применение средств компьютерных презентаций в профессиональной деятельности. Правила создания презентаций.

**Самостоятельная работа:** разработать компьютерную презентацию

## **Формы текущего контроля по теме:** защита презентации

## **Вопросы для подготовки к текущей аттестации по теме:**

1. Перечислите основные требования к созданию компьютерных презентаций.

2. Почему при оформлении текстовой информации в презентации не рекомендуется использовать шрифты с засечками?

3. Что необходимо учитывать при создании гиперссылок на слайды и внешние документы?

## **Компьютерная графика, звук, видео**

## **Содержание учебного материала:**

Понятие компьютерной графики, ее виды. Растровая и векторная графика: характеристика, основные отличия. Графические редакторы. Системы автоматизированного проектирования.

**Самостоятельная работа:** подготовить сообщение на тему «Современные графические редакторы»

#### **Формы текущего контроля по теме:** устный опрос

**Вопросы для подготовки к текущей аттестации по теме:**

1. В какой программной среде можно разрабатывать анимационные изображения?

2. Какие профессиональные редакторы используются в сфере рекламы, дизайна и видеомонтажа?

## **Работа в различных графических редакторах**

#### **Содержание учебного материала:**

Редактирование изображений в растровом редакторе GIMP. Создание изображений в векторном редакторе, входящем в состав текстового редактора MS Word.

#### **Практическое занятие:**

Создание, редактирование изображений в векторном, растровом редакторах.

**Самостоятельная работа:** подготовить информацию для создания видеоролика

Формы текущего контроля по теме: практическая работа

Вопросы для подготовки:

Назовите основные отличия растрового редактора GIMP от встроенного графического редактора в MS Word.

#### **Обработка видео**

#### **Содержание учебного материала:**

Обработка видео в Киностудии.

### **Практическое занятие:**

1. Обзор в режиме демонстрации возможностей редактора Киностудия.

2. Формулирование и пояснение заданий.

# **Формы текущего контроля по теме:** практическая работа, тестирование

## **Вопросы для подготовки к текущей аттестации по теме:**

1. В какой программной среде можно разрабатывать анимационные изображения?

2. Какие профессиональные редакторы используются в сфере рекламы, дизайна и видеомонтажа?

## **Примерные вопросы тестирования:**

1. Пробел всегда ставится:

а) после знаков препинания , . ; : ! ? ...

б) перед закрывающейся скобкой и закрывающейся кавычкой

в) перед всеми знаками препинания

2. Электронная таблица предназначена для:

а) обработки преимущественно числовых данных, структурированных с помощью таблиц

б) визуализации структурных связей между данными, представленными в таблицах

в) хранения и редактирования больших объемов текстовой информации

г) чем больше разной анимации, тем презентация лучше

3. Необходимо наглядно представить бизнес-план развития компании на заседании совета директоров. Какое программное средство наиболее оптимально подходит для решения этой задачи?

а) текстовый процессор

б) табличный процессор

в) система управления базами данных

г) мастер презентаций

4. Какое из утверждений о компьютерной презентации НЕ верно:

а) все слайды презентации должны быть выдержаны в одном стиле

б) не рекомендуется использовать в стилевом оформлении презентации более 3 цветов и 3 типов шрифта

в) чем больше разной анимации, тем презентация лучше

5. К преимуществам *растровой графики* относятся:

а) реалистичность

б) простота воспроизведения

в) небольшой занимаемый объем

г) изображение не мерцает

#### **Методические указания для обучающихся по освоению дисциплины**

Успешное освоение учебной дисциплины предполагает активное, творческое участие обучающегося на всех этапах ее освоения путем планомерной, повседневной работы. Обучающийся обязан посещать лекции и практические занятия, получать консультации преподавателя и выполнять самостоятельную работу.

Выбор методов и средств обучения, образовательных технологий осуществляется преподавателем исходя из необходимости достижения обучающимися планируемых результатов освоения дисциплины, а также с учетом индивидуальных возможностей обучающихся из числа инвалидов и лиц с ограниченными возможностями здоровья.

Организация учебного процесса предусматривает применение инновационных форм учебных занятий, развивающих у обучающихся навыки командной работы, межличностной коммуникации, принятия решений, лидерские качества (включая, при необходимости, проведение интерактивных лекций, групповых дискуссий, ролевых игр, тренингов, анализ ситуаций и имитационных моделей).

Изучение дисциплины следует начинать с проработки настоящей рабочей программы, методических указаний и разработок, указанных в программе, особое внимание уделить целям, задачам, структуре и содержанию дисциплины.

Главной задачей каждой лекции является раскрытие сущности темы и анализ ее основных положений. Содержание лекций определяется настоящей рабочей программой дисциплины.

Лекции – это систематическое устное изложение учебного материала. На них обучающийся получает основной объем информации по каждой конкретной теме. Лекции обычно носят проблемный характер и нацелены на освещение наиболее трудных и дискуссионных вопросов, кроме того они способствуют формированию у обучающихся навыков самостоятельной работы с научной литературой.

Предполагается, что обучающиеся приходят на лекции, предварительно проработав соответствующий учебный материал по источникам, рекомендуемым программой. Часто обучающимся трудно разобраться с дискуссионными вопросами, дать однозначный ответ. Преподаватель, сравнивая различные точки зрения, излагает свой взгляд и нацеливает их на дальнейшие исследования и поиск научных решений. После лекции желательно вечером перечитать и закрепить полученную информацию, тогда эффективность ее усвоения значительно возрастает. При работе с конспектом лекции необходимо отметить материал, который вызывает затруднения для понимания, попытаться найти ответы на затруднительные вопросы, используя предлагаемую литературу. Если самостоятельно не удалось разобраться в материале, сформулируйте вопросы и обратитесь за помощью к преподавателю.

Целью практических занятий является проверка уровня понимания обучающимися вопросов, рассмотренных на лекциях и в учебной литературе, степени и качества усвоения материала; применение теоретических знаний в реальной практике решения задач; восполнение пробелов в пройденной теоретической части курса и оказания помощи в его освоении.

Практические занятия в равной мере направлены на совершенствование индивидуальных навыков решения теоретических и прикладных задач, выработку навыков интеллектуальной работы, а также ведения дискуссий. Конкретные пропорции разных видов работы в группе, а также способы их оценки определяются преподавателем, ведущим занятия.

На практических занятиях под руководством преподавателя обучающиеся обсуждают дискуссионные вопросы, отвечают на вопросы тестов, закрепляя приобретенные знания, выполняют практические задания и т.п. Для успешного проведения практического занятия обучающемуся следует тщательно подготовиться.

Основной формой подготовки обучающихся к практическим занятиям является самостоятельная работа с учебно-методическими материалами, научной литературой, статистическими данными и т.п.

Изучив конкретную тему, обучающийся может определить, насколько хорошо он в ней разобрался. Если какие-то моменты остались непонятными, целесообразно составить список вопросов и на занятии задать их преподавателю. Практические занятия предоставляют студенту возможность творчески раскрыться, проявить инициативу и развить навыки публичного ведения дискуссий и общения, сформировать определенные навыки и умения и т.п.

Самостоятельная работа студентов включает в себя выполнение различного рода заданий (изучение учебной и научной литературы, материалов лекций, систематизацию прочитанного материала, подготовку контрольной работы, решение задач и т.п.), которые ориентированы на более глубокое усвоение материала изучаемой дисциплины. По каждой теме учебной дисциплины преподаватель предлагает обучающимся перечень заданий для самостоятельной работы. Самостоятельная работа по учебной дисциплине может осуществляться в различных формах (например, подготовка докладов; написание рефератов; другие).

К выполнению заданий для самостоятельной работы предъявляются следующие требования: задания должны исполняться самостоятельно либо группой и представляться в установленный срок, а также соответствовать установленным требованиям по оформлению.

Каждую неделю рекомендуется отводить время для повторения пройденного материала, проверяя свои знания, умения и навыки по контрольным вопросам.

Результатом самостоятельной работы должно стать формирование у обучающегося определенных знаний, умений, компетенций.

Система оценки качества освоения учебной дисциплины включает текущий контроль успеваемости, промежуточную аттестацию.

Текущий контроль успеваемости обеспечивает оценивание хода освоения дисциплины, промежуточная аттестация обучающихся - оценивание промежуточных и окончательных результатов обучения по дисциплине.

При проведении промежуточной аттестации обучающегося учитываются результаты текущей аттестации в течение семестра.

Процедура оценивания результатов освоения учебной дисциплины осуществляется на основе действующего Положения об организации текущего контроля успеваемости и промежуточной аттестации обучающихся ВятГУ.

Для приобретения требуемых знаний, умений и высокой оценки по дисциплине обучающимся необходимо выполнять все виды работ своевременно в течение семестра.

## **3. УСЛОВИЯ РЕАЛИЗАЦИИ УЧЕБНОЙ ДИСЦИПЛИНЫ**

## **3.1. Требования к минимальному материально-техническому обеспечению**

Реализация учебной дисциплины требует наличия учебного кабинета информатики и учебной аудитории для лекционных занятий.

Оборудование учебного кабинета информатики:

- автоматизированные рабочие места обучающихся;
- рабочие места обучающихся;
- рабочее место преподавателя;
- передвижная учебная доска;
- маркерная доска;
- мультимедийный проектор;
- экран.

Учебно-наглядные пособия:

комплект плакатов «Основы информатики»;

стенды «Устройство и работа компьютера».

Программное обеспечение:

- Windows Professional;
- Office Professional Plus;
- Python;
- PascalABC.NET;
- GIMP;
- Информационная система КонсультантПлюс.

Основное оборудование учебной аудитории для лекционных занятий:

- рабочее место преподавателя;
- рабочие места обучающихся;
- учебная доска;
- экран;
- мультимедийный проектор;
- ноутбук.

Программное обеспечение:

- Windows Professional;
- Office Professional Plus.

## **3.1.1.Образовательные технологии**

**Для обучения лиц с нарушением зрения** при планировании контактной работы следует отдавать предпочтение технологиям, соответствующим сенсорным, когнитивным, личностным возможностям данной категории обучающихся. Целесообразно использовать: когнитивно-ориентированные, личностно-ориентированные технологии, технологии обучения в сотрудничестве, проблемного обучения, практико-ориентированные технологии, индивидуальные компьютерные технологии, обеспечивающие максимальное включение обучающихся с нарушением зрения в учебный процесс и решение задач формирования профессиональных компетенций и профессиональной мотивации. Необходимым условием успешного обучения лиц с нарушением зрения является применение ассистивных технологий, которые выполняют адаптационно-компенсирующие функции в процессе обучения, использование которых позволяет расширить возможности обучающихся с нарушением зрения в процессе приема информации, их адаптации к условиям обучения и профессиональной интеграции. Для обучения лиц с нарушением зрения необходимо предусмотреть присутствие ассистента (помощника), оказывающего обучающимся необходимую помощь непосредственно на учебных занятиях, а также тьютора, помогающего организовать учебный процесс.

Реализация компетентностного подхода предусматривает широкое использование в учебном процессе активных и интерактивных форм проведения занятий (в том числе компьютерные симуляции, деловые и ролевые игры, разбор конкретных ситуаций, психологические и иные тренинги) в сочетании с внеаудиторной работой с целью формирования и развития профессиональных навыков обучающихся. В рамках учебных курсов предусмотрены встречи с представителями российских и зарубежных компаний, государственных и общественных организаций, мастер-классы экспертов и специалистов.

При применении технологий электронного обучения и обучения с применением дистанционных образовательных технологий для лиц с нарушением зрения предусматривается возможность приема-передачи информации в доступных для них формах, предоставление доступа к электронным учебно-методическим материалам, размещенным в электронной библиотеке вуза на электронных образовательных ресурсах и/или на компактдисках. Основная форма, применяемая вузом в электронном обучении, индивидуальная, что позволяет полностью индивидуализировать содержание, методы и темпы учебной деятельности обучающегося с нарушением зрения, вносить вовремя необходимые коррективы, как в деятельность обучающегося, так и преподавателя.

Для реализации образования лиц с нарушением зрения возможно использование сетевой формы социально-психологического сопровождения обучающихся.

Обучающихся с нарушением зрения обеспечиваются (при наличии сведении о необходимости создания специальных условий) печатными и электронными образовательными ресурсами по дисциплине в формах, адаптированных к ограничениям здоровья и восприятия информации:

в печатной форме увеличенного формата или по системе Брайля;

в форме электронного документа;

в форме аудиофайла.

**Для обучения лиц с нарушением опорно-двигательного аппарата** применяются технологии, соответствующие когнитивным, личностным и физическим возможностям данной категории обучающихся, а именно:

1. Практико-ориентированные технологии (методы проектов; игровые технологии; имитационно-игровое моделирование технологических процессов);

2. Когнитивно-ориентированные технологии (методы учебного диалога и учебной дискуссии; проблемное обучение, задачный метод, мозговой штурм);

3. Личностно-ориентированные технологии (установочная лекция, обобщающая лекция, проблемная лекция, лекция-визуализация, лекция с заранее запланированными ошибками, лекция пресс-конференция).

Данные технологии позволяют вводить профессиональные задачи в блок дисциплин учебного плана, включенных в содержательный компонент формирования профессиональных компетенций, мотивируя обучающихся с нарушением опорнодвигательного аппарата на профессиональную деятельность.

Реализация компетентностного подхода предусматривает широкое использование в учебном процессе активных и интерактивных форм проведения занятий (в том числе компьютерные симуляции, деловые и ролевые игры, разбор конкретных ситуаций, психологические и иные тренинги) в сочетании с внеаудиторной работой с целью формирования и развития профессиональных навыков обучающихся. В рамках учебных курсов можно предусмотреть встречи обучающихся с представителями российских и зарубежных компаний, государственных и общественных организаций, мастер-классы экспертов и специалистов.

Для обучения лиц с нарушением опорно-двигательного аппарата (при наличии сведении о необходимости создания специальных условий) предусматривается присутствие ассистента (помощника), оказывающего обучающимся необходимую помощь непосредственно на учебных занятиях, а также тьютора, помогающего организовать учебный процесс.

Необходимым условием успешного обучения лиц с нарушением опорно-двигательного аппарата является применение ассистивных технологий, которые выполняют адаптационнокомпенсирующие функции в процессе обучения. К ассистивным технологиям относятся вспомогательные технические устройства, программные и иные средства, использование которых позволяет расширить возможности обучающихся с нарушением опорнодвигательного аппарата в процессе приема информации, их адаптации к условиям жизни и социальной интеграции, а также помощь ассистента.

Основная форма, применяемая вузом в электронном обучении, - индивидуальная, что позволяет полностью индивидуализировать содержание, методы и темпы учебной деятельности обучающегося с нарушением опорно-двигательного аппарата, вносить вовремя необходимые коррективы, как в деятельность обучающегося-инвалида так и преподавателя.

Для реализации образования лиц с нарушением опорно-двигательного аппарата возможно использование сетевые формы социально-психологического сопровождения обучающихся.

**Для обучения лиц с нарушением слуха** применяются технологии, соответствующие когнитивным, личностным и физическим возможностям данной категории обучающихся, а именно: объяснительно-иллюстративные; личностно-ориентированные (разноуровневого обучения, коллективного взаимообучения, модульного обучения); -развивающие; -коррекционные.

Данные технологии позволяют вводить профессиональные задачи в блок дисциплин учебного плана, включенных в содержательный компонент формирования профессиональных компетенций, мотивируя обучающихся с нарушением слуха на профессиональную деятельность.

Облегчение восприятия акустического сигнала (прием и обработка сенсорной информации), превращение его в значимые ощущения, понятия, идеи, является процессом перевода «пассивного» чувства «слух» в «активное» умение «слушания», которое является базой для навыка «понимание», и должен лежать в основе реабилитационной тактики.

Использование современных слуховых аппаратов и кохлеарных имплантов в различной степени компенсирует потери слуха у плохослышащих, значительно улучшая качество восприятия речевого сигнала. Однако показатель разборчивости воспринимаемой на слух речи (а он крайне важен для процесса понимания) у большей части этого контингента остается ниже, чем у их сверстников с нормальным слухом. Наибольшие трудности пользователи слуховых аппаратов и кохлеарных имплантов, а также лица с незначительными потерями слуха, испытывают в шумной обстановке. Студенты с нарушенным слухом в ежедневной «стандартной» образовательной среде (лекции, семинары, консультации) имеют низкий уровень разборчивости и восприятия речи на слух, постоянно испытывают трудности в понимании значений новых слов, смысла текстов. Кроме этого, у них возникают проблемы с локализацией и источником звуковых сигналов, накапливается усталость из-за напряженного вслушивания и возросшей по сравнению со школой сложностью изучаемого материала.

Сочетание индивидуальных проблем обучающихся с объективно существующими трудностями доступа к информации (работа в обычных аудиториях образовательного учреждения с негативной звуковой средой — естественным окружающим шумом и помехами в виде реверберации при существенной дистанции до преподавателя), может стать, в некоторых случаях, непреодолимым препятствием к общению, получению достоверной и значимой информации. Следствие этого — значительное снижение эффективности процесса обучения, независимо от начальных способностей обучаемого.

Новая технологическая среда, ее насыщенность многочисленными, быстро обновляющимися средствами и протоколами коммуникации выдвигает новые требования, в том числе в сфере образования.

Для обучения лиц с нарушением слуха необходимо предусмотреть присутствие ассистента (помощника), оказывающего обучающимся необходимую помощь непосредственно в процессе обучения, а также тьютора, помогающего организовать учебный процесс.

Необходимым условием успешного обучения лиц с нарушением слуха является применение ассистивных технологий, которые выполняют адаптационно-компенсирующие функции в процессе обучения.

К ассистивным технологиям относятся вспомогательные технические устройства, программные и иные средства, радиосистемы, использование которых позволяет расширить возможности обучающихся с нарушением слуха в процессе приема информации, их адаптации к условиям жизни и социальной интеграции, а также помощь ассистента.

Ассистивные технологии помогают выделять речь на фоне шума, обеспечивая точность передачи речевого сигнала за счет максимально улучшенного соотношения «сигнал/шум»;

минимизируют влияние некорректной акустики помещения (определяемых элементами конструкций, материалов и предметов интерьера, архитектурно-планировочными решениями) на передачу звукового сигнала; снижают потери громкости при удалении говорящего от обучающегося (постоянно изменяющееся расстояние между педагогом и обучающимся, направленность диаграммы речи при повороте головы, изменения положения говорящего относительно слушающего); уменьшают эффект реверберации, возникающий в неприспособленных помещениях большинства объектов социальной инфраструктуры; перераспределяют ограниченный «запас внимания» слушающего на наиболее важные в текущий момент задачи, что способствует пониманию, а значит, и усвоению нового материала; способствуют формированию навыков слушания у обучающихся, благодаря чему ускоряется и облегчается интеграция в речевую среду; нивелируют «барьеры» второй стороны, участвующей в образовательно-реабилитационном процессе — снижают голосовые и психоэмоциональные нагрузки преподавателей и специалистов, разрушают стереотипы сложности работы с глухими и слабослышащими.

Целенаправленное применение технологий слухового доступа решает ключевую проблему минимизации барьеров в получении фундаментальных знаний в области сложных прикладных дисциплин лиц с нарушенным слухом, способствуют снижению нагрузок на обучающегося и сохранению важных показателей здоровья, включая такие как: продуктивность, внимание, концентрация, взаимодействие, снижение стресса, коммуникация, а также возможность учиться.

При применении технологий электронного обучения и обучения с применением дистанционных образовательных технологий для лиц с нарушением слуха предусматривается возможность приема-передачи информации в доступных для них формах, предоставление доступа к электронным учебно-методическим материалам, размещенным в электронной библиотеке вуза на электронных образовательных ресурсах и/или на компактдисках.

Основная форма, применяемая вузом в электронном обучении индивидуальная, что позволяет полностью индивидуализировать содержание, методы и темпы учебной деятельности обучающегося с нарушением слуха, вносить вовремя необходимые коррективы, как в деятельность обучающегося и преподавателя.

**Для лиц с соматическими заболеваниями.** Реализация компетентностного подхода предусматривает широкое использование в учебном процессе активных и интерактивных форм проведения занятий (в том числе компьютерные симуляции, деловые и ролевые игры, разбор конкретных ситуаций, психологические и иные тренинги) в сочетании с внеаудиторной работой с целью формирования и развития профессиональных навыков обучающихся. В рамках учебных курсов предусмотрены встречи с представителями российских и зарубежных компаний, государственных и общественных организаций, мастерклассы экспертов и специалистов.

## **3.1.2. Материально-техническое обеспечение реализации программы подготовки специалистов среднего звена**

Университет располагает материально-технической базой, обеспечивающей проведение всех видов лабораторных работ и практических занятий, дисциплинарной, междисциплинарной и модульной подготовки, учебной практики, предусмотренных учебным планом ППССЗ по специальности 09.02.07 Информационные системы и программирование.

Специальные помещения представляют собой учебные аудитории для проведения занятий всех видов, предусмотренных учебным планом, в том числе групповых и индивидуальных консультаций, текущего контроля и промежуточной аттестации, а также самостоятельной работы. Лаборатории оснащены оборудованием, техническими средствами обучения и материалами, учитывающими требования международных стандартов.

Помещения для самостоятельной работы обучающихся оснащены компьютерной техникой, подключенной к информационно-телекоммуникационной сети «Интернет» и имеющей доступ к электронной библиотеке (электронной информационно - образовательной среде).

Университет обеспечен необходимым комплектом лицензионного программного обеспечения.

Материально-техническая база ФГБОУ ВО «Вятский государственный университет» соответствует действующим санитарным и противопожарным нормам.

## **3.2. Информационное обеспечение обучения**

## **Перечень рекомендуемых учебных изданий, дополнительной литературы, Интернет-ресурсов**

Основная литература:

1. Гохберг, Геннадий Соломонович. Информационные технологии [Электронный ресурс]: учебник / Г. С. Гохберг, А. В. Зафиевский, А. А. Короткин. - Москва: Академия, 2017 - 240 с

Дополнительная литература:

1. Шандриков, А. С. Информационные технологии [Электронный ресурс]: учебное пособие / А.С. Шандриков. - Минск: РИПО, 2015. - 444 с.

#### **Перечень ресурсов информационно-телекоммуникационной сети «Интернет», необходимых для освоения дисциплины**

1. Раздел официального сайта ВятГУ, содержащий описание образовательной программы [Электронный ресурс] /-Режим доступа: [https://www.vyatsu.ru/nash](https://www.vyatsu.ru/nash-universitet/obrazovatelnaya-deyatel-nost/kolledzh/09-02-07-informatsionnyie-sistemyi-i-programmirova.html)[universitet/obrazovatelnaya-deyatel-nost/kolledzh/09-02-07-informatsionnyie-sistemyi-i](https://www.vyatsu.ru/nash-universitet/obrazovatelnaya-deyatel-nost/kolledzh/09-02-07-informatsionnyie-sistemyi-i-programmirova.html)[programmirova.html](https://www.vyatsu.ru/nash-universitet/obrazovatelnaya-deyatel-nost/kolledzh/09-02-07-informatsionnyie-sistemyi-i-programmirova.html)

## **Перечень электронно-библиотечных систем (ресурсов) и баз данных для самостоятельной работы**

Используемые сторонние электронные библиотечные системы (ЭБС):

- 1. ЭБС «Научная электронная библиотека eLIBRARY» [\(http://elibrary.ru/defaultx.asp\)](http://elibrary.ru/defaultx.asp)
- 2. ЭБС «Издательства Лань» [\(http://e.lanbook.com/\)](http://e.lanbook.com/)
- 3. ЭБС «Университетская библиотека online» [\(www.biblioclub.ru\)](http://www.biblioclub.ru/)
- 4. ЭБС «ЮРАЙТ» [\(http://biblio-online.ru\)](http://biblio-online.ru/)
- 5. ЭБС «Академия» [\(http://www.academia-moscow.ru/elibrary/](http://www.academia-moscow.ru/elibrary/)**)**
- 6. Свободный каталог периодики библиотек России [\(http://ucpr.arbicon.ru/\)](http://ucpr.arbicon.ru/)

## **Перечень информационных технологий, используемых при осуществлении образовательного процесса по дисциплине, включая перечень программного обеспечения и информационных справочных систем**

- Windows Professional;
- Office Professional Plus:
- Python;
- PascalABC.NET;
- $-$  GIMP:
- <span id="page-24-0"></span>Информационная система КонсультантПлюс.

# **4. КОНТРОЛЬ И ОЦЕНКА РЕЗУЛЬТАТОВ ОСВОЕНИЯ УЧЕБНОЙ ДИСЦИПЛИНЫ**

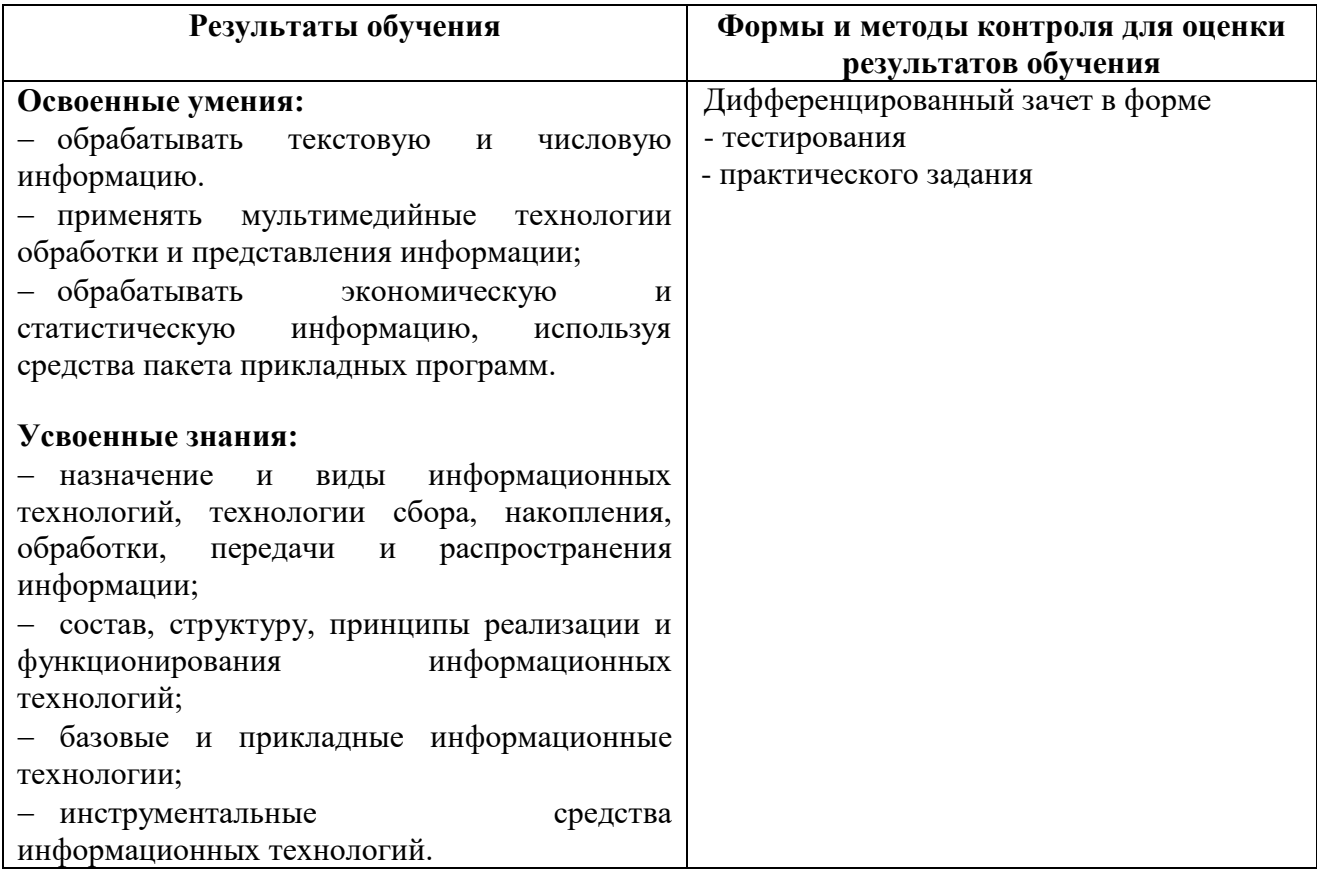

## <span id="page-26-1"></span><span id="page-26-0"></span>**ФОНД ОЦЕНОЧНЫХ СРЕДСТВ ДЛЯ ПРОВЕДЕНИЯ ПРОМЕЖУТОЧНОЙ АТТЕСТАЦИИ ОБУЧАЮЩИХСЯ ПО УЧЕБНОЙ ДИСЦИПЛИНЕ «Адаптивные информационные технологии»**

## **1. Общие положения**

Формы и процедуры промежуточной аттестации по дисциплине разрабатываются преподавателями и доводятся до сведения обучающихся в течение первых двух месяцев от начала обучения.

Промежуточный контроль по учебной дисциплине осуществляется в форме дифференцированного зачета.

Виды заданий промежуточной аттестации: практическое задание, тест.

## **2. Методические материалы, определяющие процедуры оценивания результатов обучения**

#### **2.1. Промежуточная аттестация в форме дифференцированного зачета**

#### **Цель процедуры:**

Целью промежуточной аттестации по учебной дисциплине является оценка уровня усвоения обучающимися знаний и освоения умений в результате изучения учебной дисциплины.

#### **Субъекты, на которые направлена процедура:**

Процедура оценивания должна охватывать всех без исключения обучающихся, осваивающих дисциплину. В случае, если обучающийся не проходил процедуру без уважительных причин, то он считается имеющим академическую задолженность.

#### **Период проведения процедуры:**

Процедура оценивания проводится по окончании изучения дисциплины в период промежуточной аттестации, в соответствии с календарным учебным графиком.

#### **Требования к помещениям материально-техническим средствам для проведения процедуры:**

Требования к кабинету для проведения процедуры и необходимости специализированных материально-технических средств определяются преподавателем, ведущим дисциплину.

## **Требования к кадровому обеспечению проведения процедуры:**

Процедуру проводит преподаватель, ведущий дисциплину.

## **Требования к фонду оценочных средств:**

До начала проведения процедуры преподавателем разрабатывается фонд оценочных средств для оценки знаний и умений, который включает примерные вопросы и задания.

#### **Описание проведения процедуры:**

Каждый обучающийся должен в меру имеющихся знаний и умений выполнить предложенные задания в установленное преподавателем время.

#### **Шкалы оценки результатов проведения процедуры:**

Результаты проведения дифференцированного зачета оцениваются преподавателем с применением четырехбалльной шкалы в соответствии с критериями оценки.

## **3. Контроль и оценка образовательных результатов**

Для контроля и оценки образовательных результатов по учебной дисциплине разрабатываются контрольно-измерительные материалы, которые позволяют оценить все предусмотренные рабочей программой умения и знания.

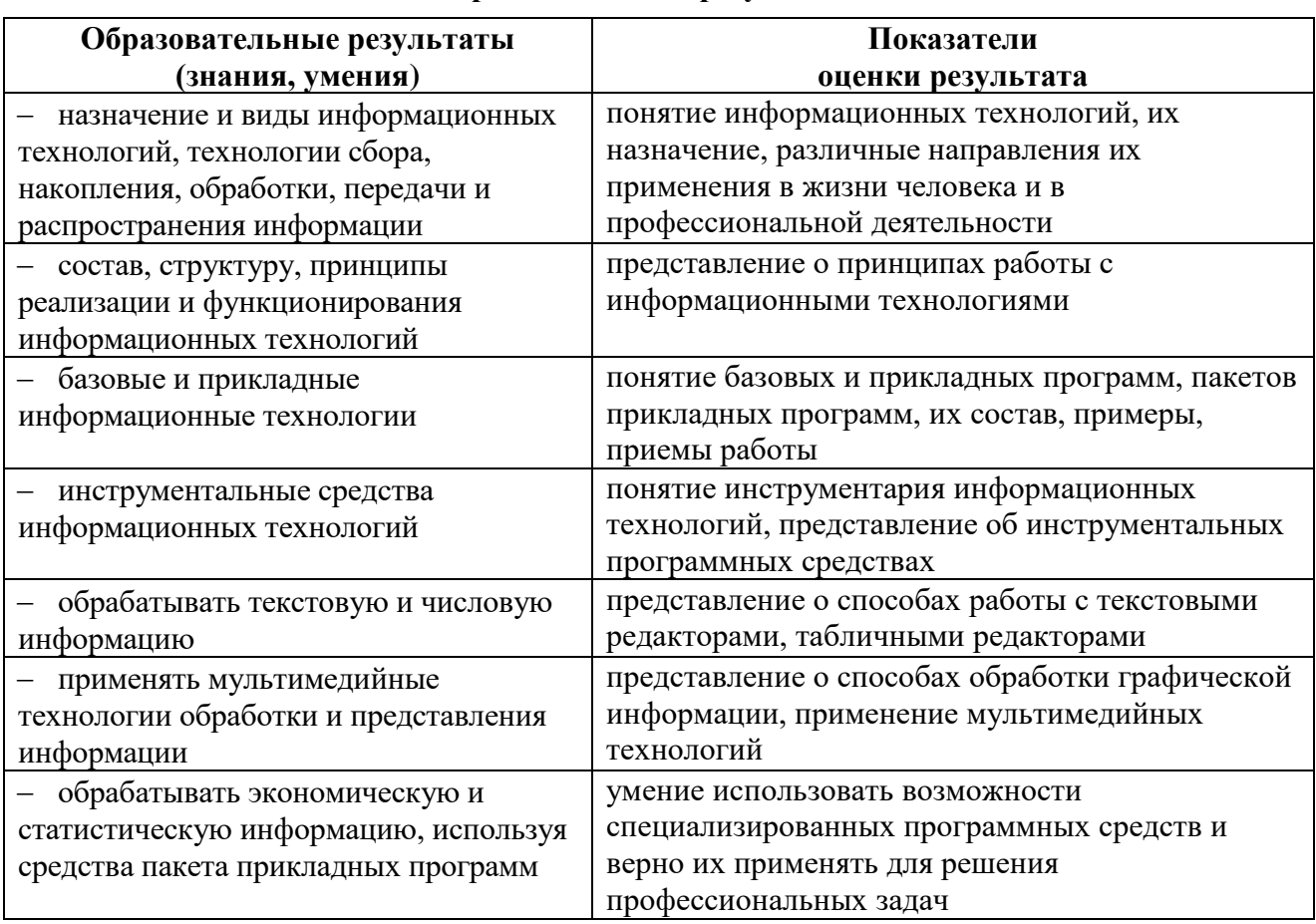

# **3.1. Показатели оценки образовательных результатов**

# **3.2. Перечень вопросов для контроля знаниевых образовательных результатов**

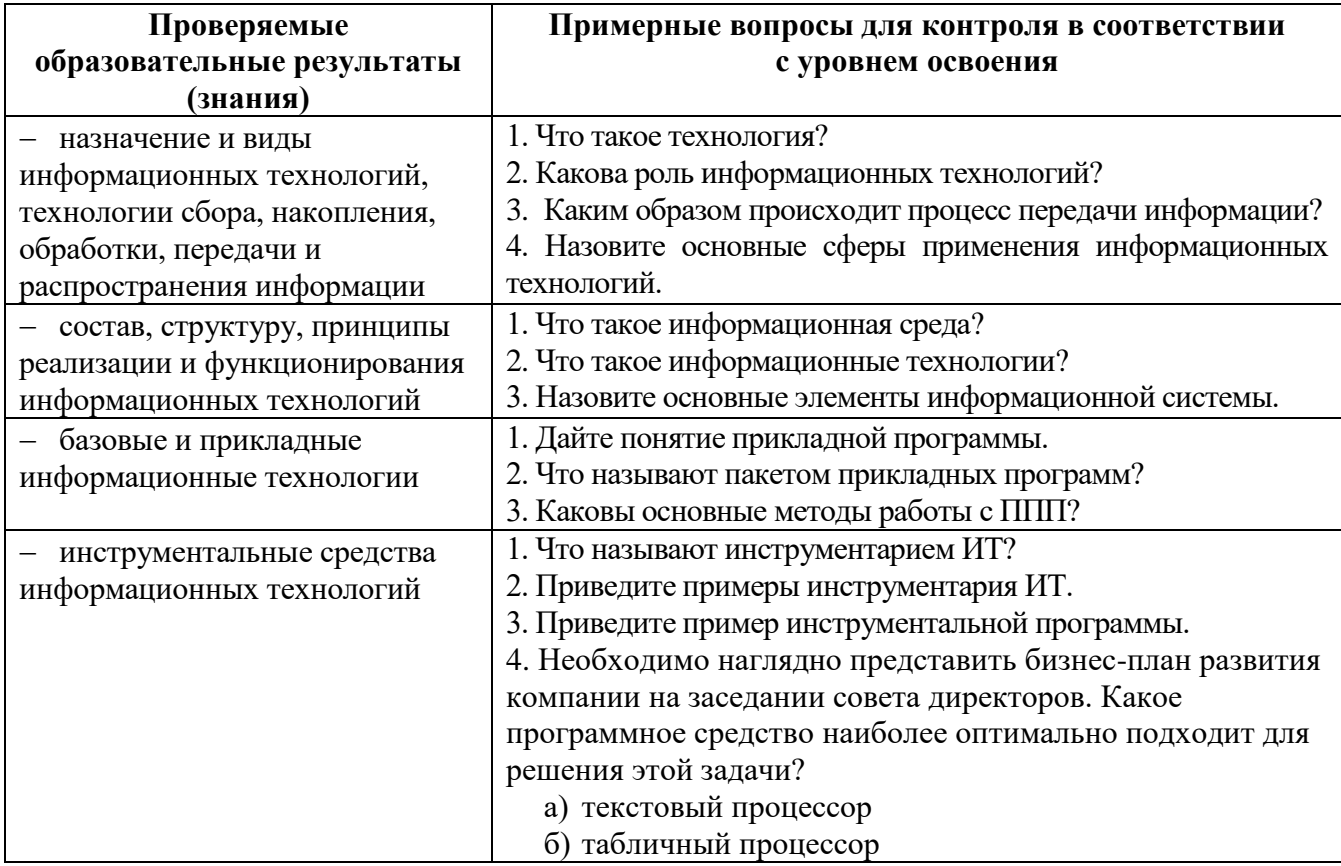

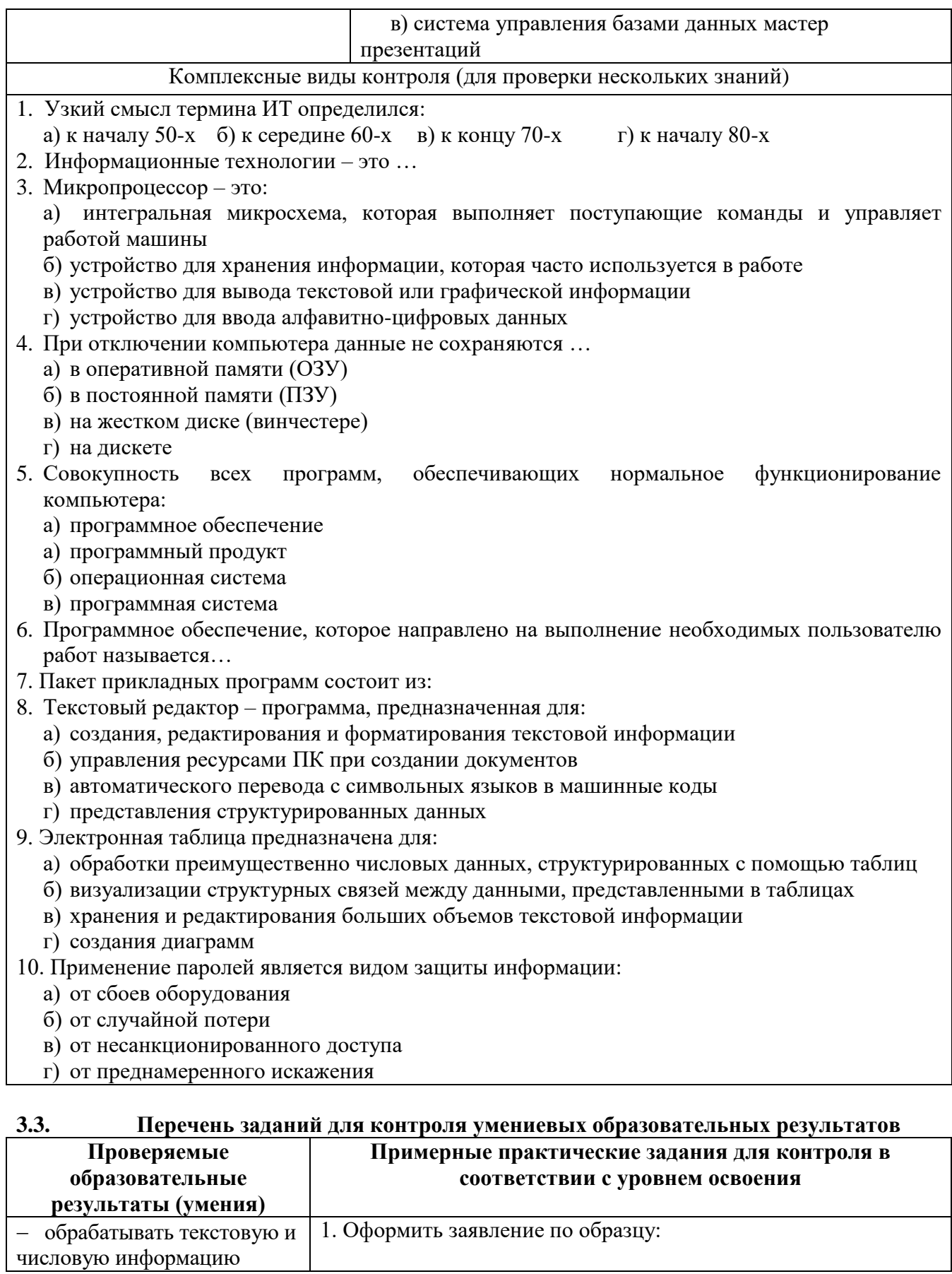

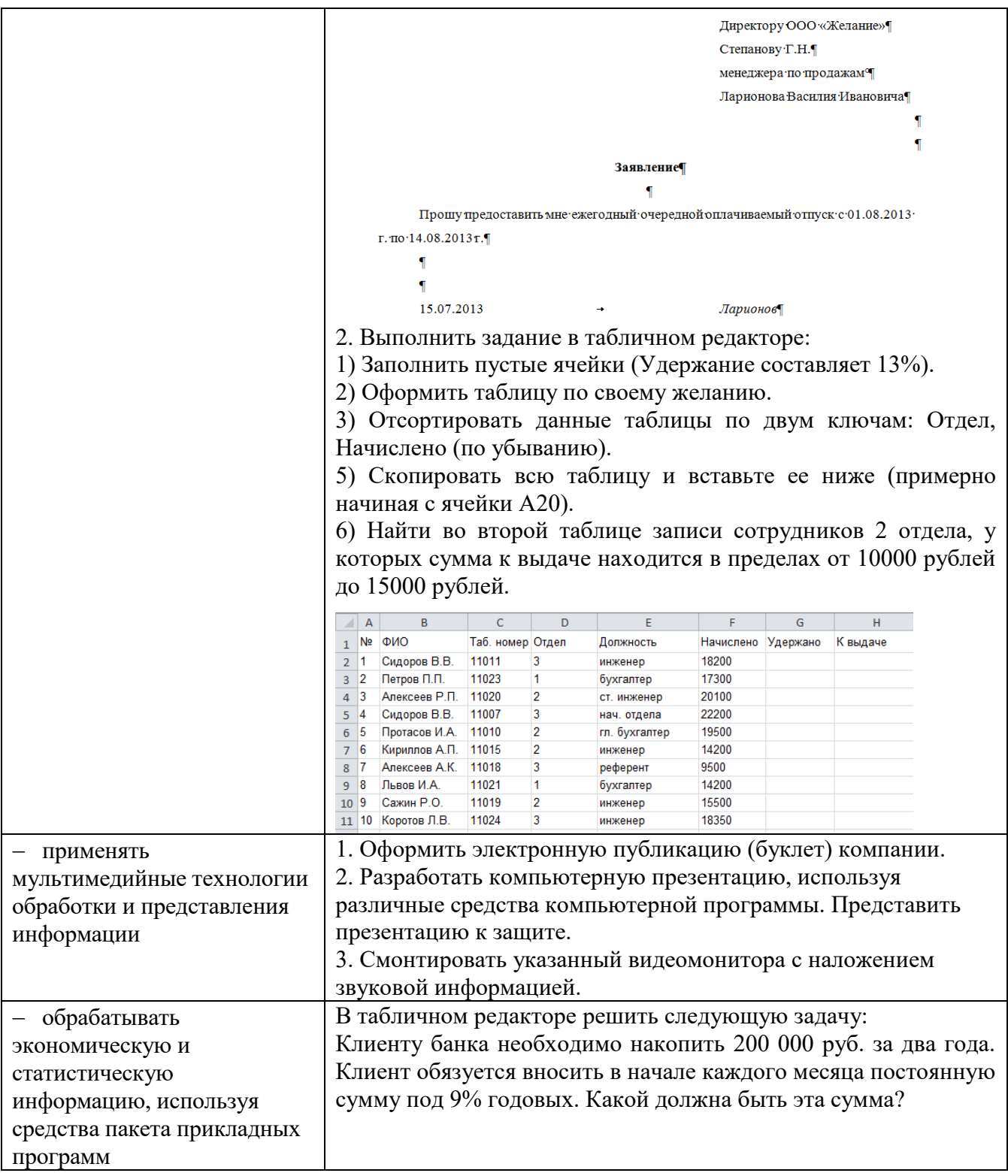

# **3.4. Критерии оценки образовательных результатов**

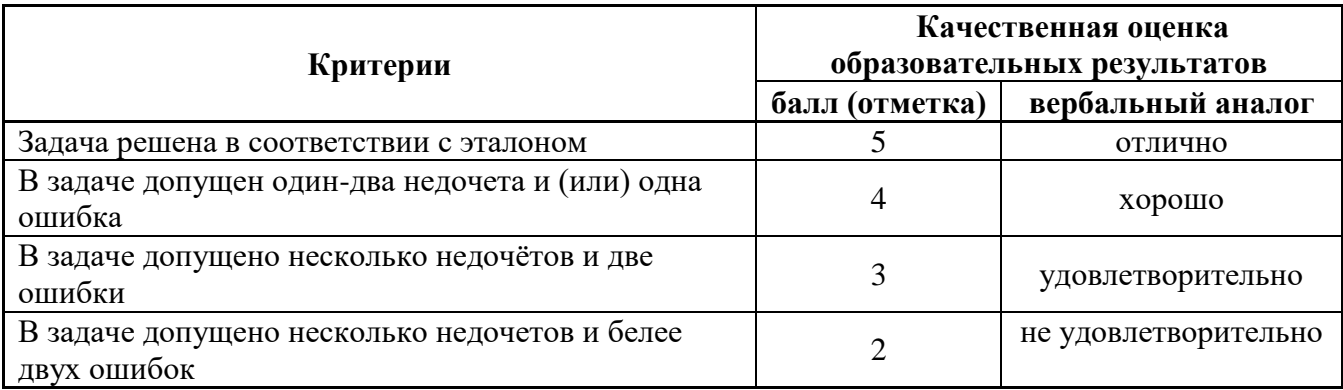

## 1. Шкала оценки в соответствии с эталоном

2. Шкала оценки тестов в соответствии с ключом к тесту

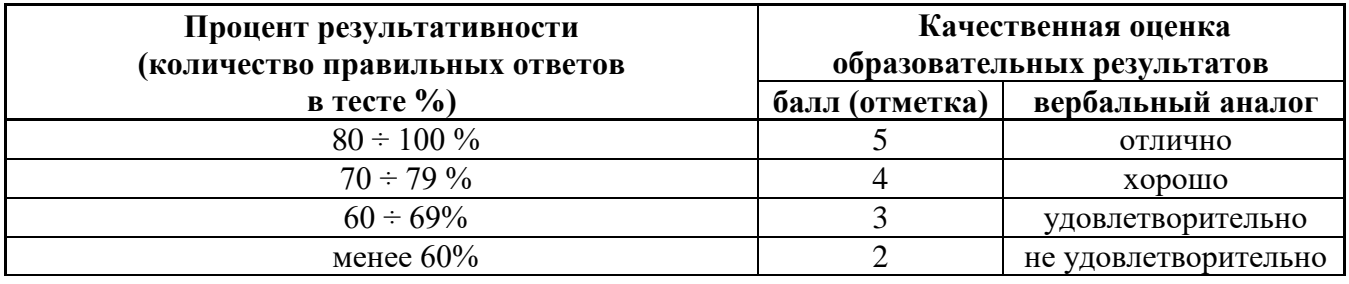